**Didaktik der Physik**  Frühjahrstagung **–** Hannover 2010

# **Rechnergestützte Datenauswertung als Lernziel im Physikpraktikum**

**Sara Pfeifer\*, Marie-Christine Sommerer\*, Michael Plomer\*, Jürgen Giersch\*** 

\*Ludwig-Maximilians-Universität München, Physikalische Praktika, Edmund-Rumpler-Straße 9, 80939 München, sara.pfeifer@gmx.de, marie-christine.sommerer@campus.lmu.de, michael.plomer@physik.uni-muenchen.de und juergen.giersch@physik.uni-muenchen.de

## **Kurzfassung**

Gegenstand dieses Beitrags ist ein Selbstlernskript für MATLAB, das an Teilnehmer des physikalischen Grundpraktikums im ersten Semester (Schwerpunkt Mechanik) gerichtet ist. In einem dieser Versuche soll neben den physikalischen Inhalten zum Thema "Statistische Verteilungen" auch die Verwendung einer Software zur rechnergestützten Messwerterfassung und Auswertung erlernt werden. Durch die Entscheidung für MATLAB wurden neben dem unmittelbaren Nutzen im Praktikum auch die Einsatzmöglichkeiten im weiteren Studium sowie die Verbreitung an den Lehrstühlen berücksichtigt.

Eine besondere Herausforderung bei der inhaltlichen Ausgestaltung dieses Lernskripts bestand darin, ein Gleichgewicht zwischen zielführenden Informationen zur Auswertung des Praktikumsversuchs, motivierenden Beispielen und Ausblicken auf andere Anwendungsgebiete zu schaffen. Im Skript wird nicht nur die grafische Benutzeroberfläche behandelt, sondern auch dargestellt, wie man mittels Eingabe einfacher Befehle innerhalb der Kommandozeile ein gegebenes Problem selbstständig lösen kann.

#### **1. Idee**

Das Arbeiten mit Softwarepaketen zur Datenanalyse und Visualisierung von Messergebnissen ist ein wichtiger Bestandteil des Arbeitsalltages eines Physikers.

Bereits während des Studiums bieten sich eine Vielzahl von Einsatzmöglichkeiten für solch ein Programm, wie zum Beispiel vorlesungsbegleitende Übungen, Bachelor- und Masterarbeiten und insbesondere das Physikpraktikum.

Ausgangspunkt dieser Arbeit war es, die Studierenden der Physik (Bachelor und Lehramt) möglichst frühzeitig im Studienverlauf auf ein solches Werkzeug zur Datenanalyse und Visualisierung aufmerksam zu machen.

Da das gleichzeitige Mitarbeiten und selbstständige Üben für das Erlernen eines solchen Programms wichtig ist, erschien die Vermittlung im Rahmen einer Einführungsvorlesung aufgrund der großen Studierendenzahl (ca. 370 pro Semester) nicht geeignet. Dagegen bietet das physikalische Praktikum ausreichend Zeit und Gelegenheit, sich neue Kenntnisse in gut betreuten Kleingruppen anzueignen.

#### **2. Konzept**

Eine Herausforderung bestand darin, die Vermittlung von Grundkenntnissen im Umgang mit einem Programm für mathematische Berechnungen sinnvoll in einen bestehenden Praktikumsversuch einzubetten. Das physikalische Praktikum am Ende des ersten Semesters beinhaltete Versuche zur Mechanik und insbesondere einen Versuch zu statistischen

Verteilungen. Letzterer erschien dafür inhaltlich gut geeignet und wurde um eine rechnergestützte Datenauswertung erweitert. Dabei erlernen die Studierenden, unterstützt durch einen erfahrenen Betreuer, anhand ausgewählter physikalischer Anwendungen die Bedienung der Software im Praktikum. Da nur etwa 12 Personen in einer Gruppe sind (davon je 2 in einem Team) kann sich der Betreuer sehr individuell um die Studierenden kümmern.

#### **3. Umsetzung**

In der Vorbereitungsphase stellte sich die Frage, welches der zahlreichen Programme für mathematische Berechnungen und Visualisierungen auszuwählen sei. Bei der Entscheidung für MATLAB wurde neben dessen Verbreitung an den Lehrstühlen der Ludwig-Maximilians-Universität München auch die Benutzeroberfläche des Programms berücksichtigt. Der entscheidende Vorteil war die wahlweise Eingabe von Befehlen über die grafische Benutzeroberfläche oder über die Programmier-Umgebung, sowie das Vorhandensein des befehlskompatiblen und kostenfreien Open-Source-Projekts Octave [1]. Die Eingabe der grundlegenden Befehle ist in beiden Programmen bis auf wenige Ausnahme identisch.

Da eine rechnergestützte Datenauswertung mit einer entsprechenden Software den Versuchsablauf durch mangelnde Vorkenntnisse erschweren kann, ist es sinnvoll, den Studierenden bereits vor dem Versuchstermin Grundlagen zur Software zur Verfügung zu stellen. Dazu wurde entsprechendes Selbstlernskript verfasst.

#### **4. Anforderungen an das Selbstlernskript**

Das Ziel war, eine Anleitung speziell für die versuchsspezifischen Anwendungen zu verfassen und gleichzeitig Ausblicke auf weitere Anwendungsmöglichkeiten aus der Physik zu geben. Da das Selbstlernskript für Studierende an einem Nachmittag durchzuarbeiten sein soll, war eine Konzentration des Inhalts auf die versuchsrelevanten Elemente von MATLAB erforderlich.

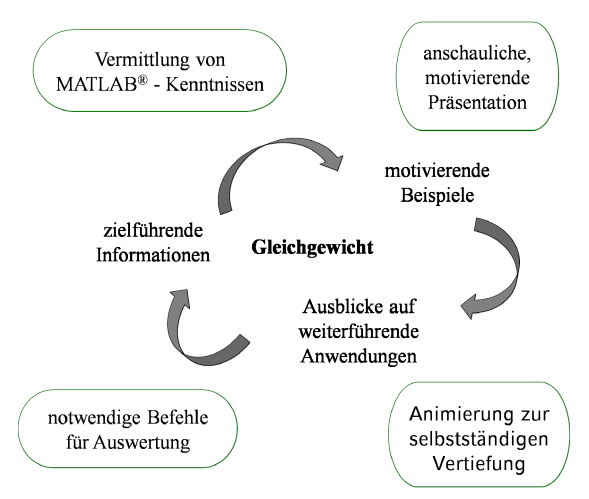

**Abb. 1:** Anforderungen an das Selbstlernskript.

Bei der Erstellung des Selbstlernskriptes musste ein Gleichgewicht zwischen zielführenden Informationen, motivierenden Beispielen und Ausblicken auf weiterführende Anwendungen gefunden werden (Abb. 1).

In diesem Punkt unterscheidet sich das Selbstlernskript von gängiger Literatur zu MATLAB [2], da der Versuchsablauf die inhaltliche Auswahl maßgeblich prägt.

Das Selbstlernskript enthält die notwendigen Befehle für die Auswertung des Praktikumsversuchs. Diese werden anhand möglichst anschaulicher und motivierender Beispiele erklärt. Dabei wird das Augenmerk auch auf die Grundstruktur von MATLAB gelegt, um das Programm später intuitiv und selbstständig vertiefend verwenden zu können. Dadurch sollen die Studierenden dazu anregt werden, MATLAB auch bei einer späteren Problemstellung als Hilfsmittel in Betracht zu ziehen.

### **5. Inhalt des Selbstlernskriptes**

Das Selbstlernskript ist so konzipiert, dass kein Vorwissen im Umgang mit einer zu MATLAB ähnlichen Software oder Kenntnissen im Programmieren vorausgesetzt wird. Desweiteren wird jede vorgestellte Anwendung von MATLAB auch mit Blick auf die Verwendung von Octave behandelt.

Im ersten Abschnitt des Skripts wird die Benutzeroberfläche von MATLAB vorgestellt (Abb. 2) und das Grundkonzept des Programms erläutert. Insbesondere wird auf die Eingabe von Befehlen eingegangen und auf die integrierte Hilfe-Funktion hingewiesen. Die Hilfe-Funktion bietet den Studierenden eine große Unterstützung bei der selbstständigen Lösung von Problemstellungen sowohl im Praktikumsversuch als auch in weiterführenden Anwendungen.

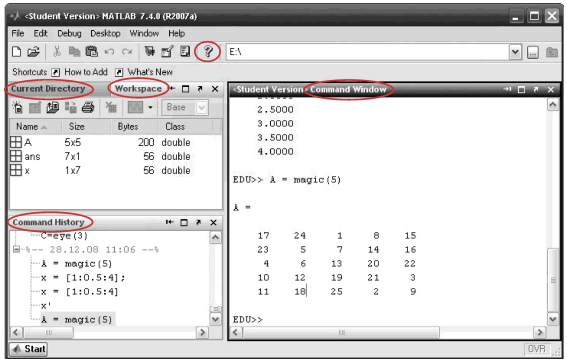

**Abb. 2:** Benutzeroberfläche von MATLAB.

Im zweiten Abschnitt des Selbstlernskriptes wird die Erstellung von Variablen thematisiert. Die Studierenden lernen Daten manuell einzugeben bzw. zu importieren. Insbesondere wird die Eingabe und Verarbeitung in Form von Vektoren und Matrizen behandelt.

In einem weiteren Kapitel wird auf das Rechnen mit Matrizen eingegangen. Da die Studierenden im ersten Semester bereits eine Vorlesung in Linearer Algebra gehört haben, ist an dieser Stelle eine Steigerung der Motivation beim Durcharbeiten des Selbstlernskriptes zu erwarten und gleichzeitig kann eine zeitnahe Anwendungsmöglichkeit aufgezeigt werden.

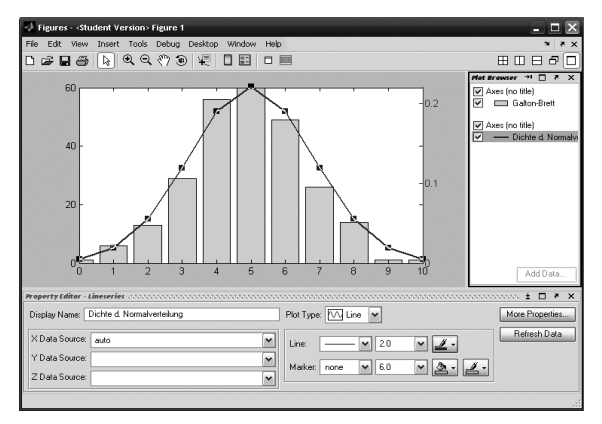

**Abb. 3:** Grafische Darstellung der Binomialverteilung des Galton-Bretts und die Normalverteilungsfunktion in einem Diagramm.

Das Kapitel über grafische Darstellung und Analyse findet im physikalischen Praktikum die meiste Anwendung. Es wird die Darstellung von mathematischen Funktionen und die Visualisierung von Messwerten behandelt. Außerdem wird im Skript das Finden von Ausgleichskurven an eine vorgegebene Verteilung (das Fitten) erläutert, da dies im Praktikum sehr häufig durchgeführt wird.

Desweiteren wird die Ausgabe von mehreren Plots in einem Diagramm erklärt. Dies ermöglicht den Studierenden, Messreihen optisch zu vergleichen. Im Praktikumsversuch zu statistischen Verteilungen kann man so zum Beispiel überprüfen, ob das Ergebnis des Galton-Bretts einer Binomialverteilung ähnelt (Abb. 3) und diese sich für eine große Stichprobe tatsächlich der Normalverteilung annähert [3].

Abschließend wird noch ein Einblick in die Verwendung von Skripten und Funktionen gegeben.

### **6. Evaluation**

Am Ende jedes Versuchstermins wurden die Versuchsteilnehmer zum Einsatz von MATLAB und insbesondere zur Gestaltung des Selbstlernskriptes schriftlich befragt. Es wurden circa 250 Fragebögen abgegeben.

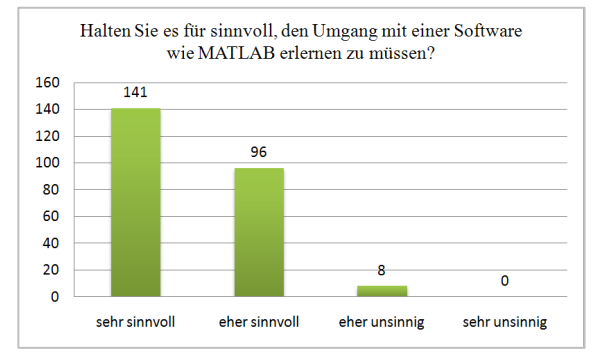

**Abb. 4:** Meinung der Studierenden, MATLAB im Praktikum erlernen zu müssen.

Das Selbstlernskript wurde von den Studierenden insgesamt sehr positiv aufgenommen. Die Versuchsteilnehmer schätzten den Nutzen einer solchen Software innerhalb dieses Versuchs als sehr hoch ein und konnten sich vorstellen, eine Software wie MATLAB auch bei anderen Praktikumsversuchen oder im weiteren Verlauf des Physikstudiums einzusetzen.

Auch der grundsätzliche Gedanke, den Studierenden ein Werkzeug für Analysen und Visualisierungen aufzuzeigen, fand bei nahezu allen Versuchsteilnehmern Zuspruch (Abb. 4).

## **7. Ausblick**

Da in dem überarbeiteten Praktikumsversuch neben neuen physikalischen Inhalten auch eine neue Software erlernt wird, ist der Versuch sehr betreuungsintensiv. Um den Betreuer an den Schlüsselstellen zu unterstützen, wurden kurze Lehrvideos zum Selbststudium (Screencasts) entwickelt, die zurzeit erprobt werden. Deren Einsatz ist Gegenstand weiterer Untersuchungen.

## **8. Literatur**

- [1] Homepage von GNU Operating System: http://www.gnu.org/software/octave/ (Stand 5/2010)
- [2] Prof. Dr. Wolfgang Schweizer, *MATLAB® kompakt*, Oldenburg Verlag, 2008
- [3] Sommerer et al.: *Stochastik anschaulich erfahrbar im Physikpraktikum.* In: Nordmeier et al. (Hrsg.), *Didaktik der Physik – Hannover 2010*. Berlin: Lehmans Media (2010)